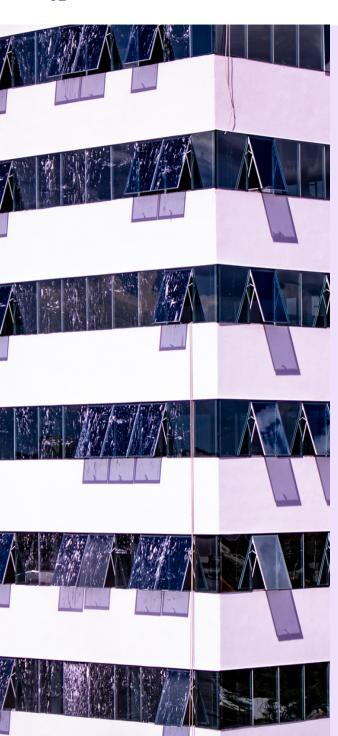

## BOOBAADY

An e-commerce application

By:

Ilnaz Alizadeh

Hossein Parsa

Amir Sharifi

### e-commerce

• What is e-commerce?

• Types of e-commerce.

• E-commerce applications.

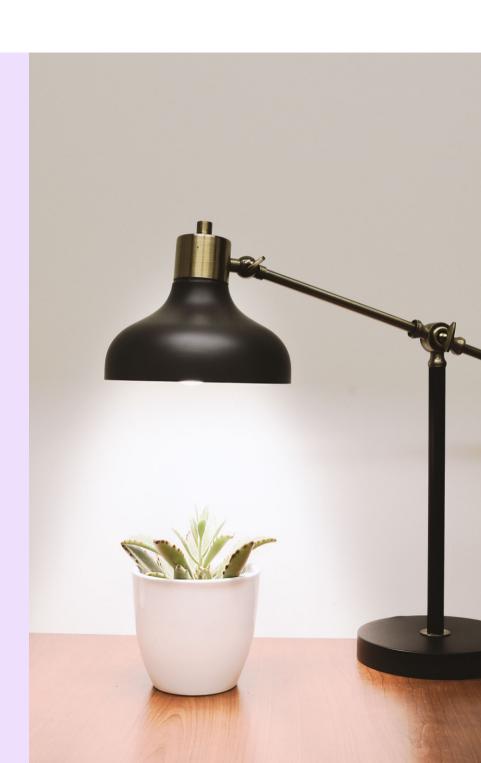

## Our solutions

Use-case Diagram

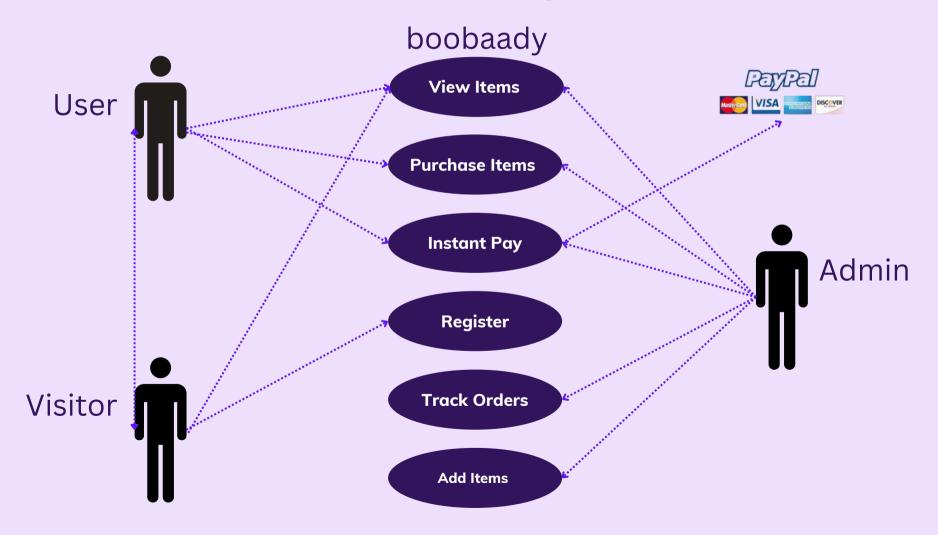

### Our solutions

### Admin panel

- Login
- Update profile

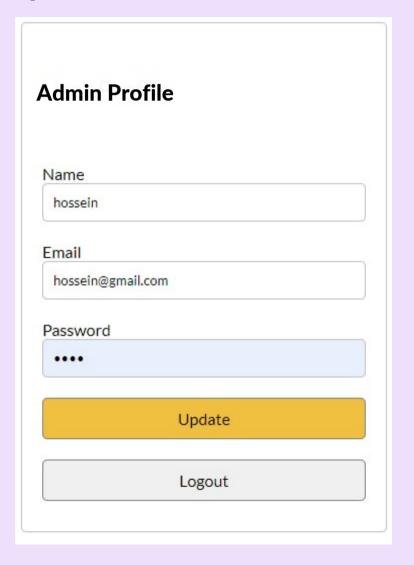

## Our solutions Admin panel

- Add/Remove category
   See the list of orders

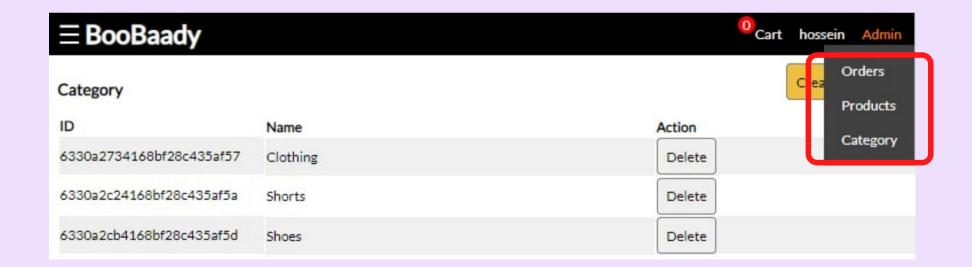

### Our solutions

Admin panel

Add/Remove/Edit product

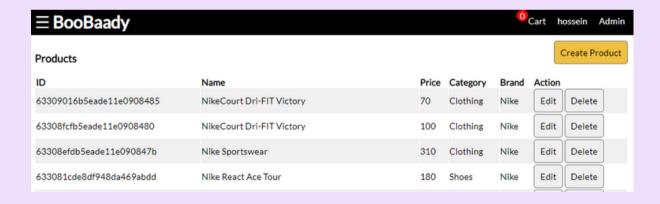

| Create Product             |   |
|----------------------------|---|
| Name                       |   |
| Price                      | 7 |
| Image                      | 7 |
| Choose File No file chosen | J |
| Brand                      |   |
| CountInStock               | 7 |
| Category                   | _ |
| Clothing                   | ~ |
| Description                |   |
| Create                     |   |
| Back                       |   |

### Our solutions

#### User Activities

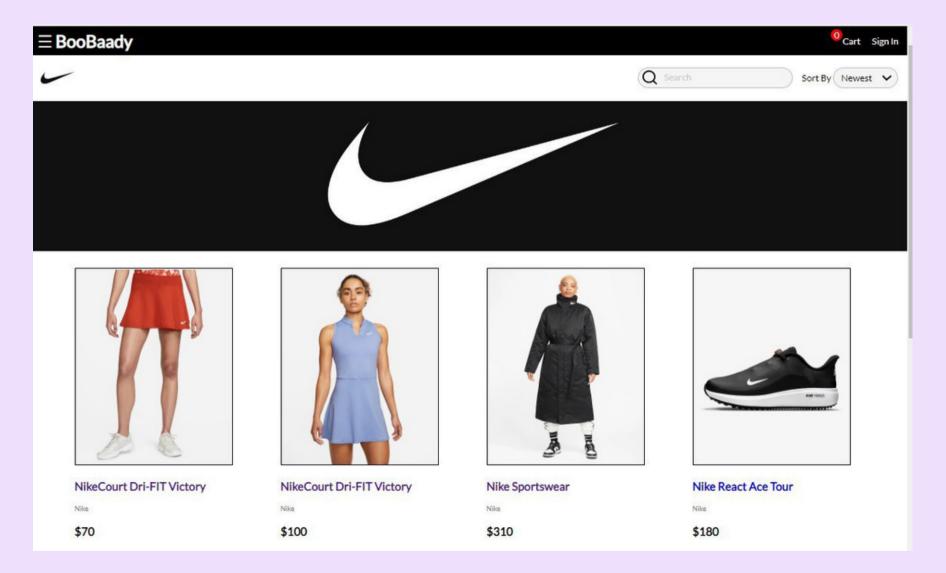

# Our solutions User Activities

- Registration
- Login
- Update profile

| or outer     | Account       |   |
|--------------|---------------|---|
| Name         |               |   |
| Email        |               |   |
| Password     |               |   |
| Re-Enter Pa  | ssword        | _ |
|              | Register      |   |
| Already have | e an account? |   |

# Our solutions User Activities

- Add/Remove product to cart and proceed to checkout
- Add comment and rating

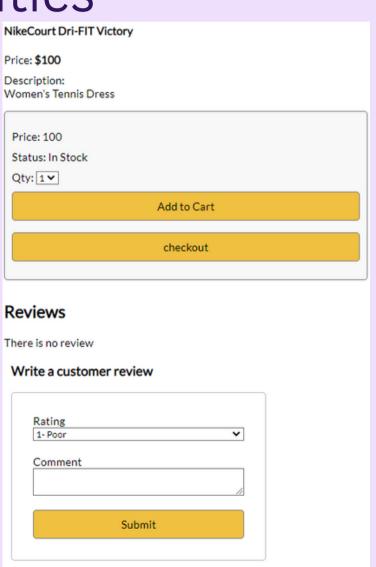

# Our solutions User Activities

Add shipping address

Make payment

\$48

\$10 \$7.2

\$65.2

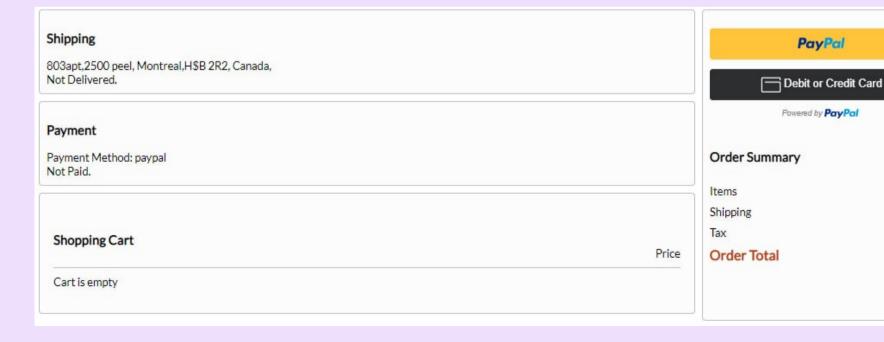

### **DataBase**

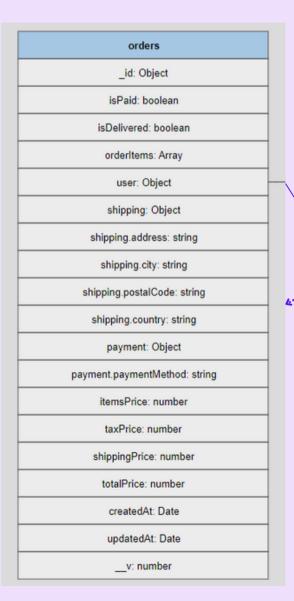

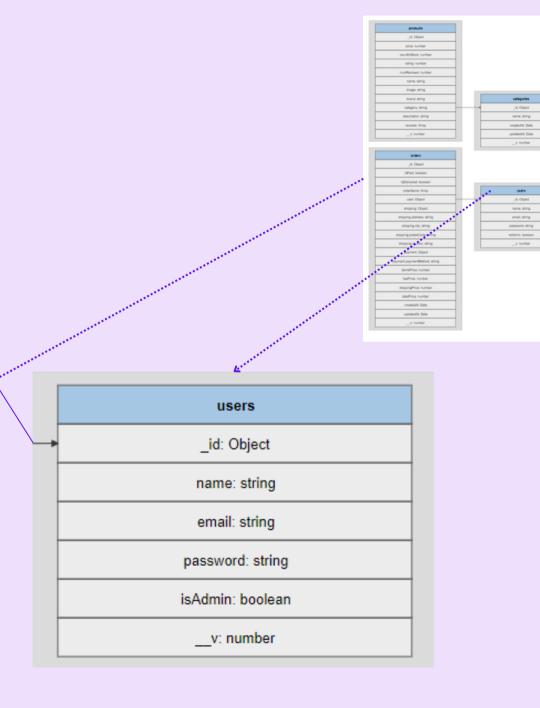

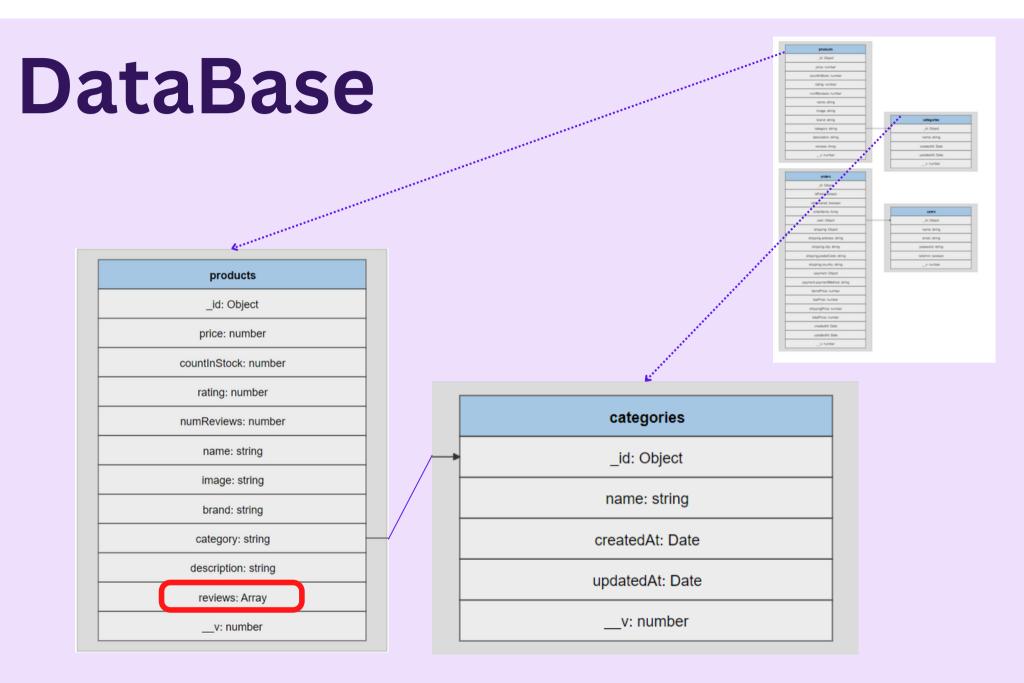

# Technology used

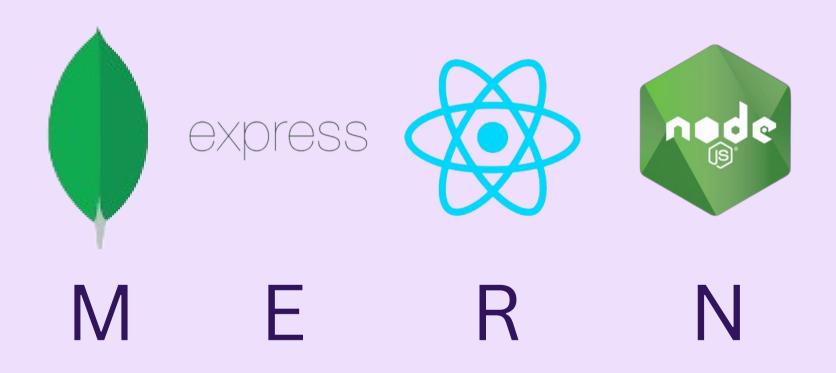

# Major problems

- How to manage the workflow of the project?
- How to design UI of the project?
- what data base to use?
- How to deal with mongo collections instead of MySql tables?

### How to upload a file

#### Multer package

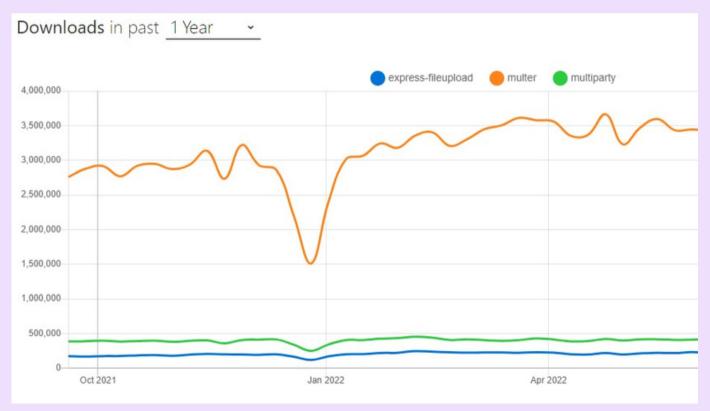

#### How to upload a file

#### Multer package

```
const storage = multer.diskStorage({
    destination(req, file, cb) {
        cb(null, 'frontend/public/uploads');
    },
    filename(req, file, cb) {
        cb(null, `${Date.now()}.jpg`);
    });
    const upload = multer({ storage });
    const router = express.Router();
    router.post('/', upload.single('image'), (req, res) => {
        res.send(`/${req.file.path}`);
    });
}
```

How to handle JWT token and store user info on frontend client

Solution: Use local storage

```
axios.post("/api/users/signin", { email, password }).then(res => {
  localStorage.setItem('userInfo', JSON.stringify(res.data))
  localStorage.setItem('token', res.data.token)
  props.history.push(redirect);
})
```

Syntax: localStorage.setItem(key,value)

How to handle JWT token and store user info on frontend client

```
const placeOrderHandler = () => {
   axios.post("/api/orders", {cartItems, shipping, payment, itemsPrice,
        shippingPrice, taxPrice, totalPrice}, {
        headers: {
            Authorization: 'Bearer ' + localStorage.getItem('token')
        }
    }).then(res => {
            props.history.push("/order/" + res.data.data._id);
    })
}
```

Syntax: localStorage.getItem(key)

How to use Hooks (useEffect)

Page doesn't render after changing a parameter

```
useEffect(() => {
    getProducts();
},[category,sortOrder]);
```

How to use Hooks (useEffect)

```
useEffect(()=>{
   getCategories()
},[])
```

```
Syntax:
useEffect(() => {
  //Runs on the first render
  //And any time any dependency value
  changes
}, [prop, state]);
```

### **Future work**

- User can signup / login using their social media accounts
- UI modification (more user friendly)
- More advanced admin pannel
- Add more options like return and discount coupon

## Summary

- what was done
  - Chose the subject
  - Did research and made decision about technologies
  - Planed the work flow and divided the tasks
  - Examined different solutions for each task
- what is the result
  - Got one step closer to understand how a complete application works
  - Got better in doing research and solution finding